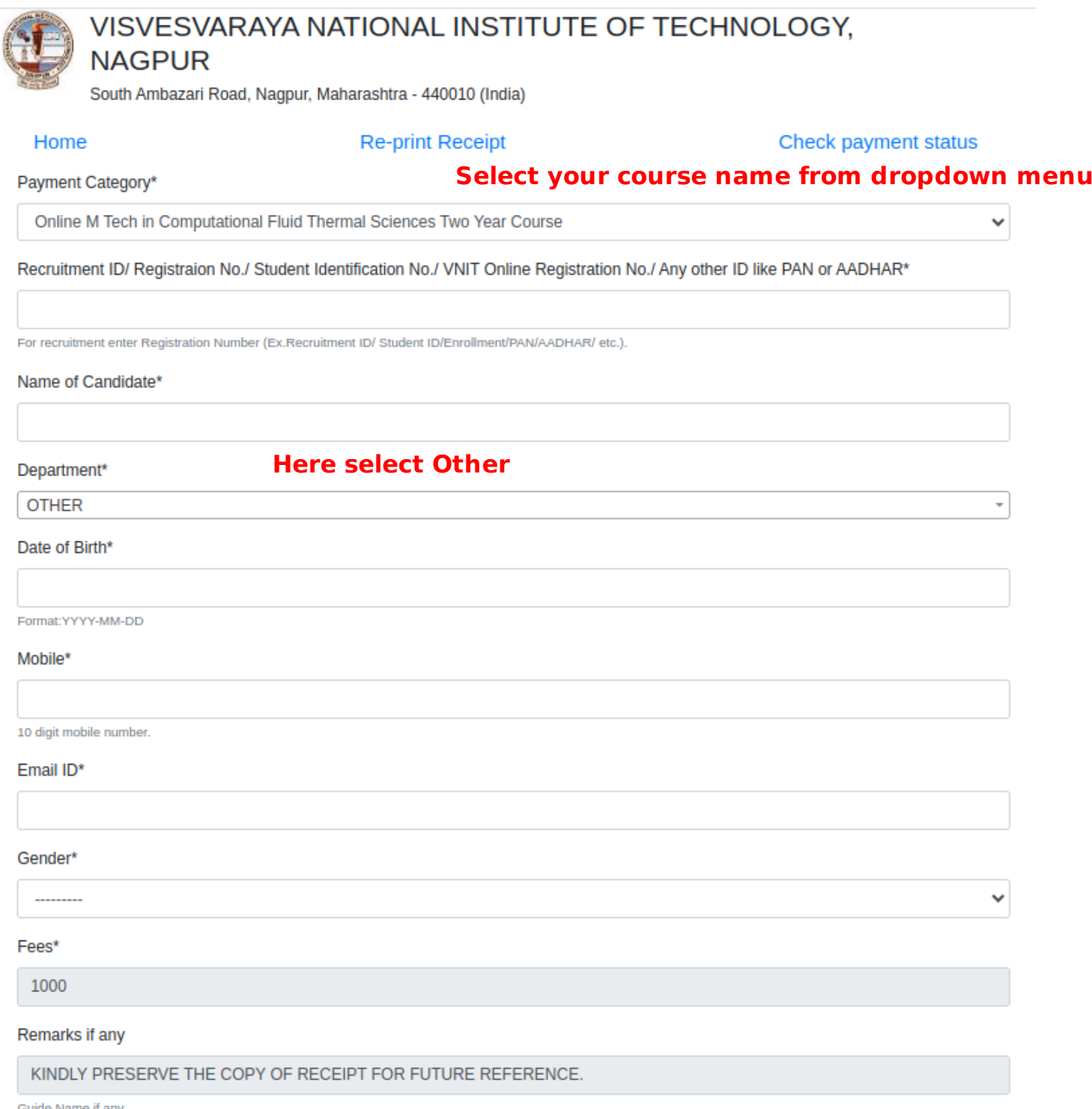

e Name if any

SUBMIT

**Kidly creat the PDF copy of the receipt and upload it with application form.**